# WELCOME **MYCOMPASS**

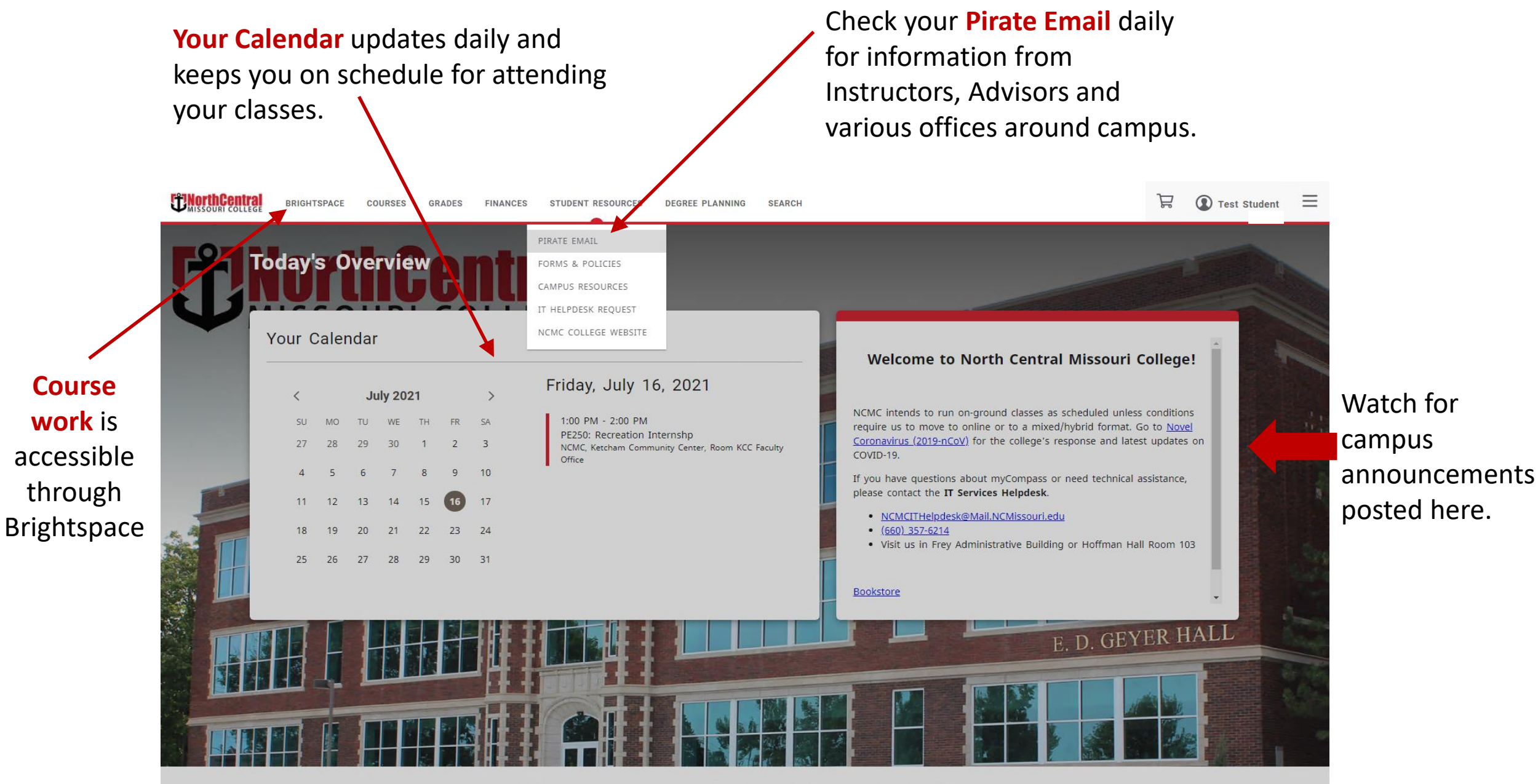

PowerCampus® Self-service 9.1.3 - Copyright 1995-2021 Ellucian Company L.P. and its affiliates.

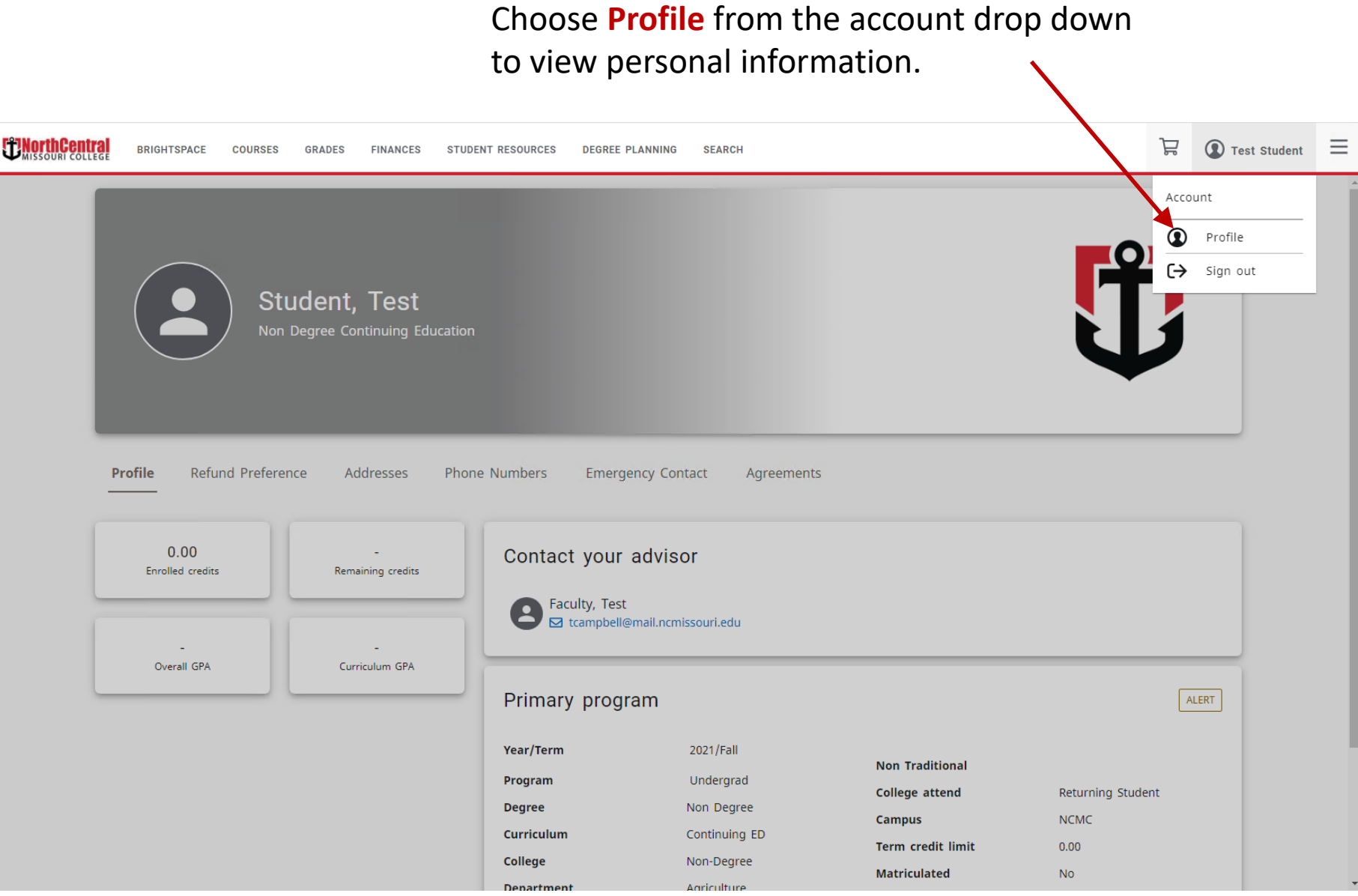

Choose Refund Preference to confirm how you would like to receive possible refunds from NCMC.

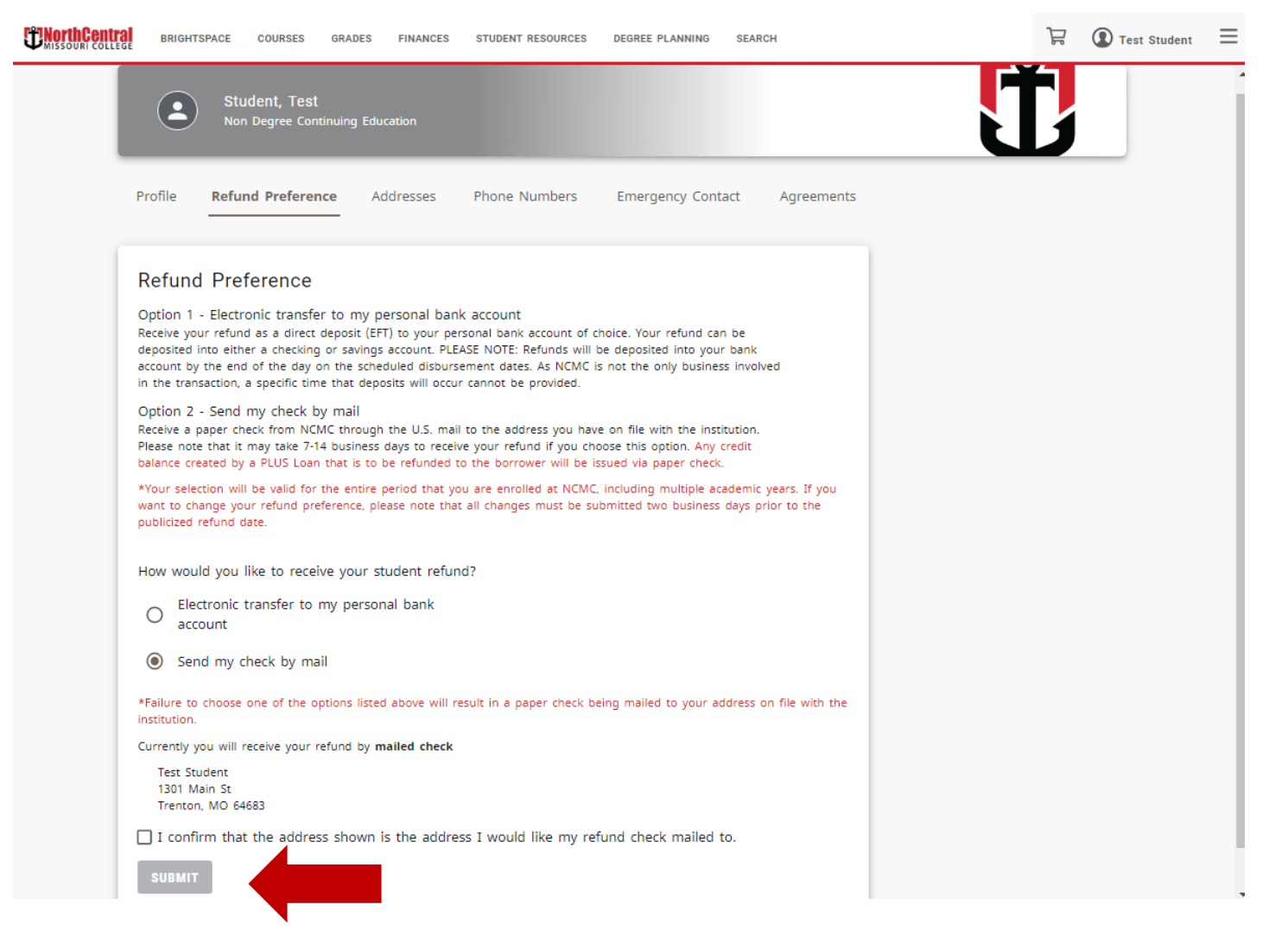

In **Addresses** you can view and edit your address. Address changes can be completed by selecting the blue address link.

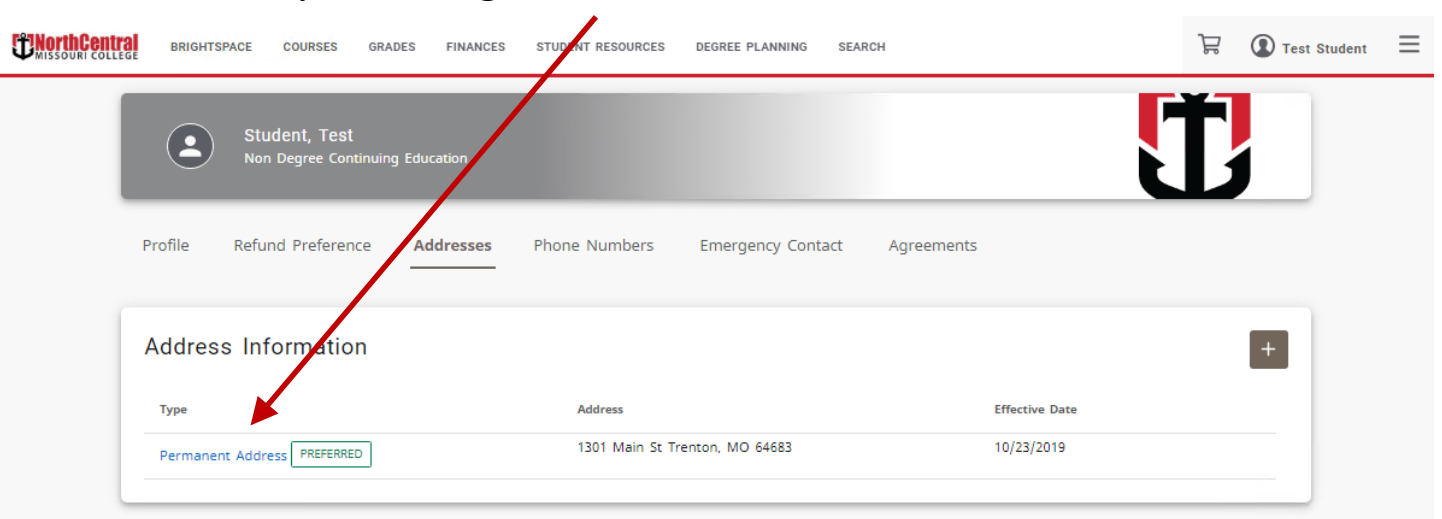

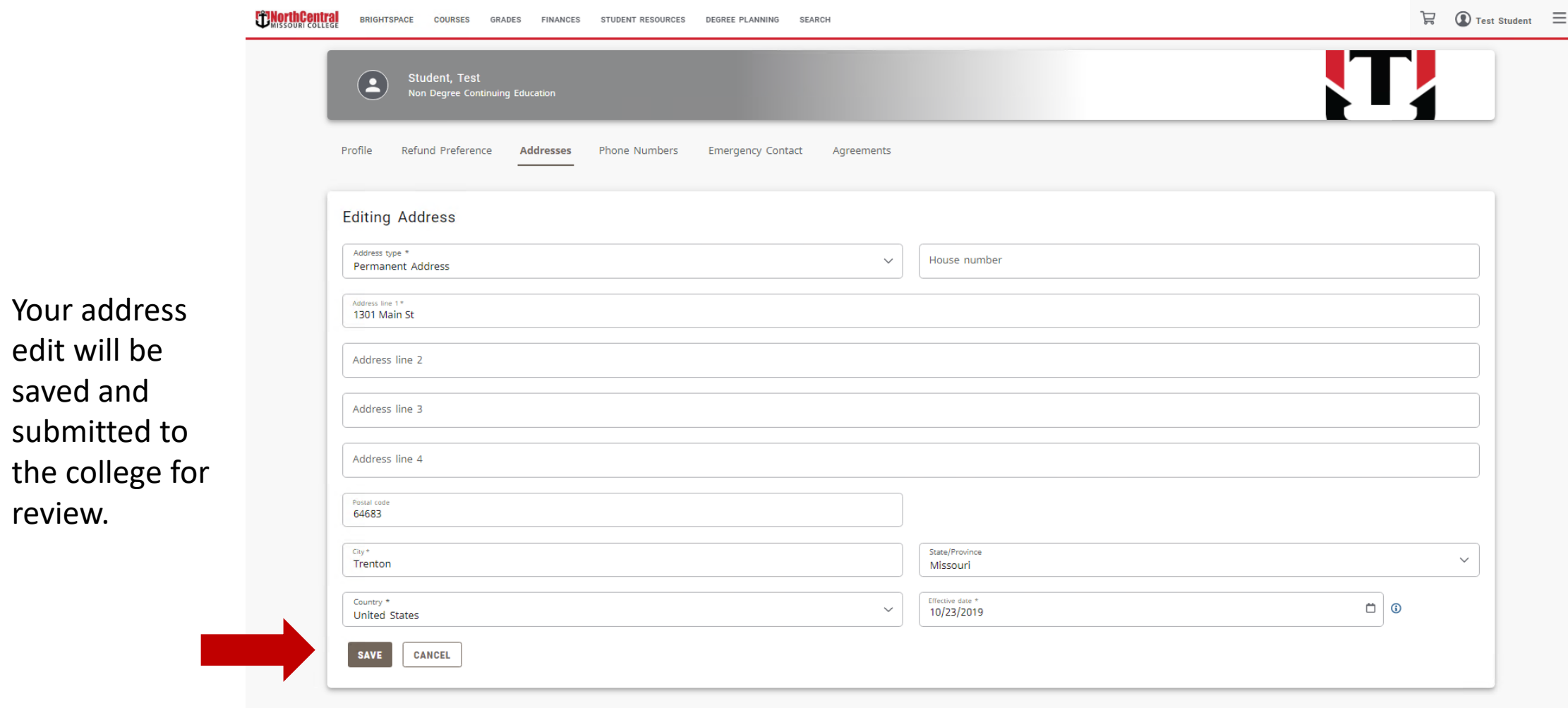

Your address

submitted to

edit will be

saved and

review.

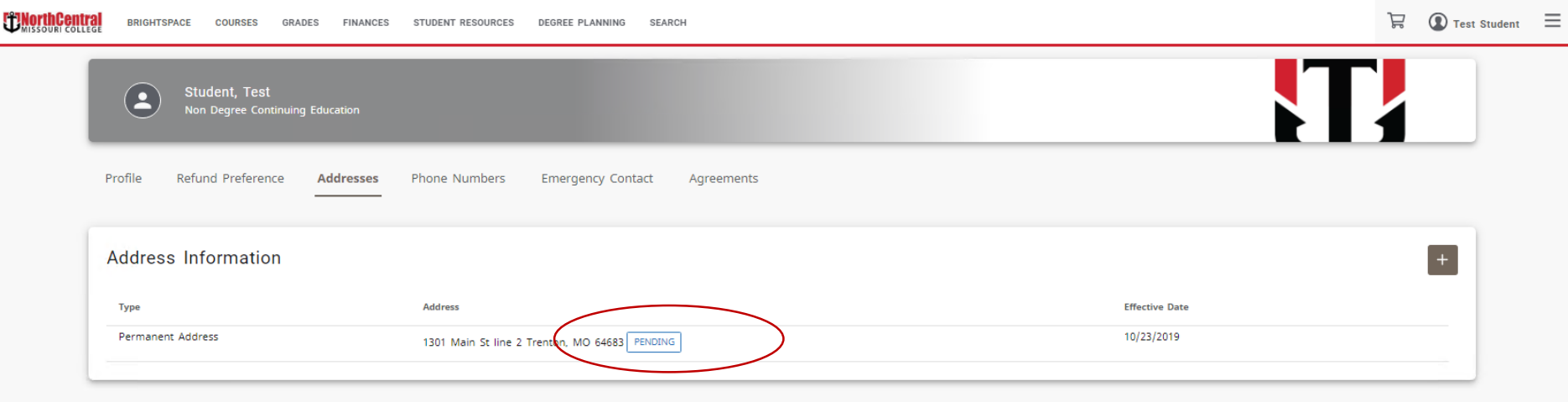

Once the college reviews and approves the pending address change request, you should notice the change.

#### Choose **Registration** from the Courses menu option list.

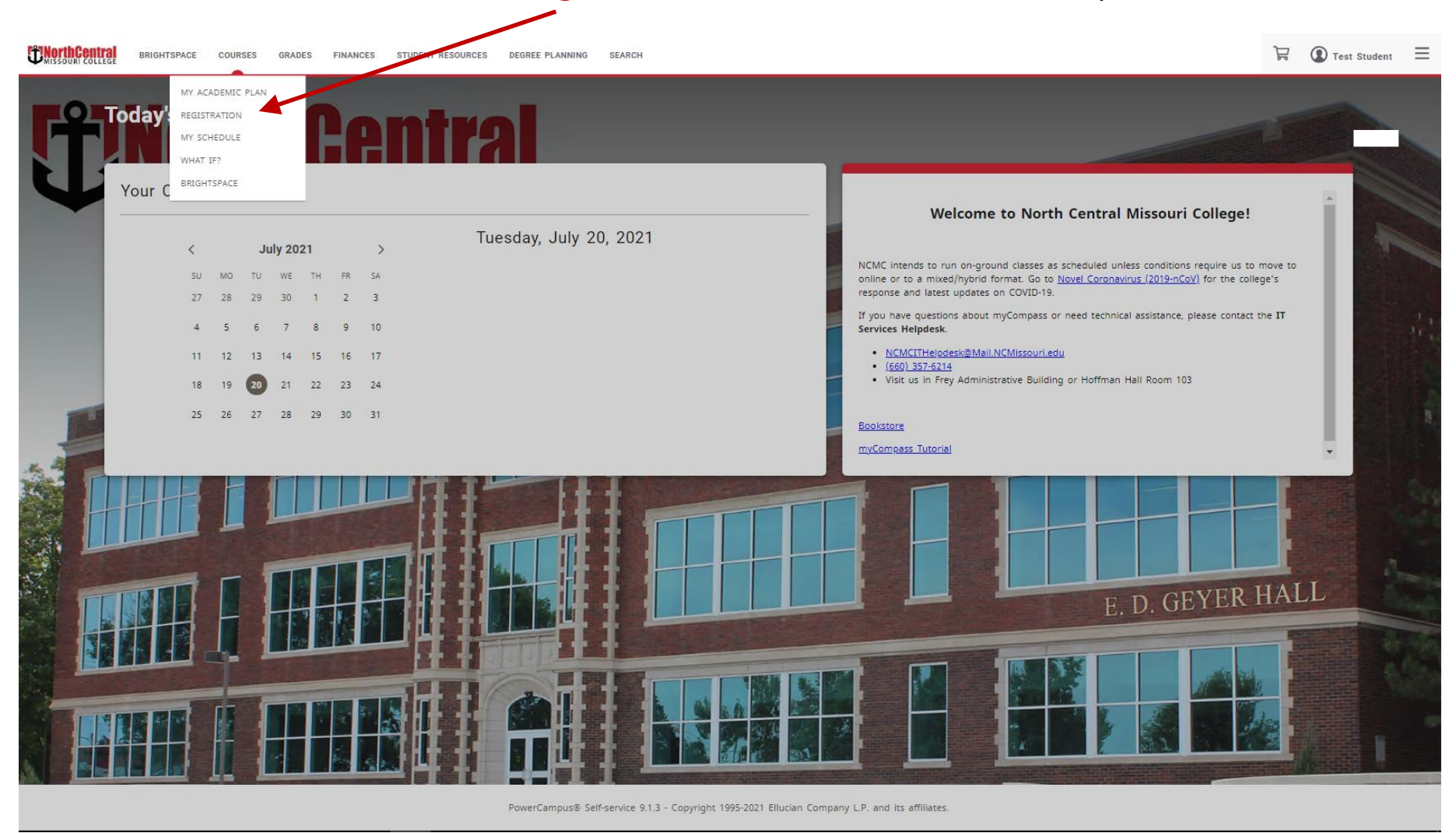

Watch for notifications to inform you of holds and steps you must complete before you can enroll in courses.

Click the down arrow to display information about the **account**  stop. Contact the appropriate

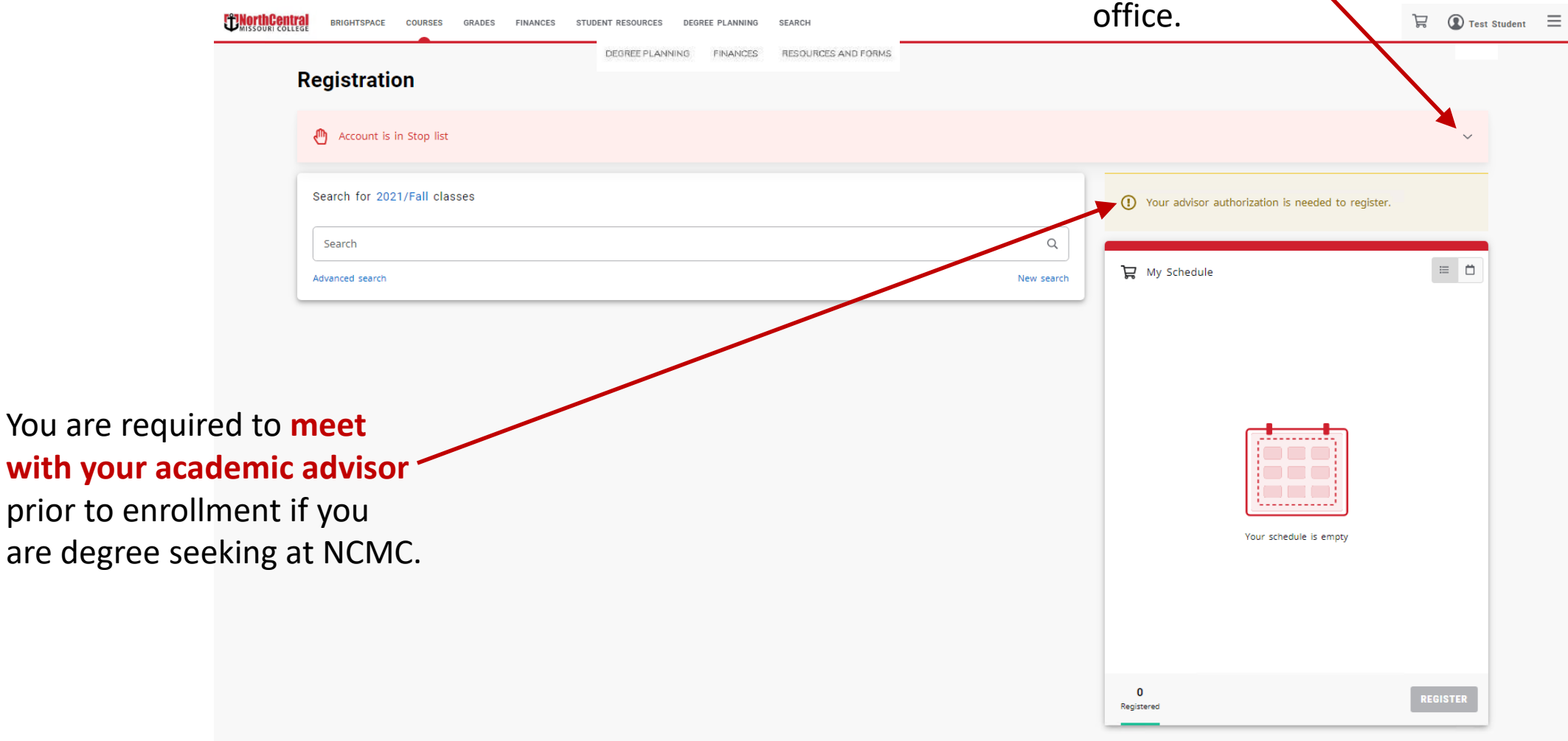

If there are no account stops and an advisor has authorized you for registration then proceed to register for classes.

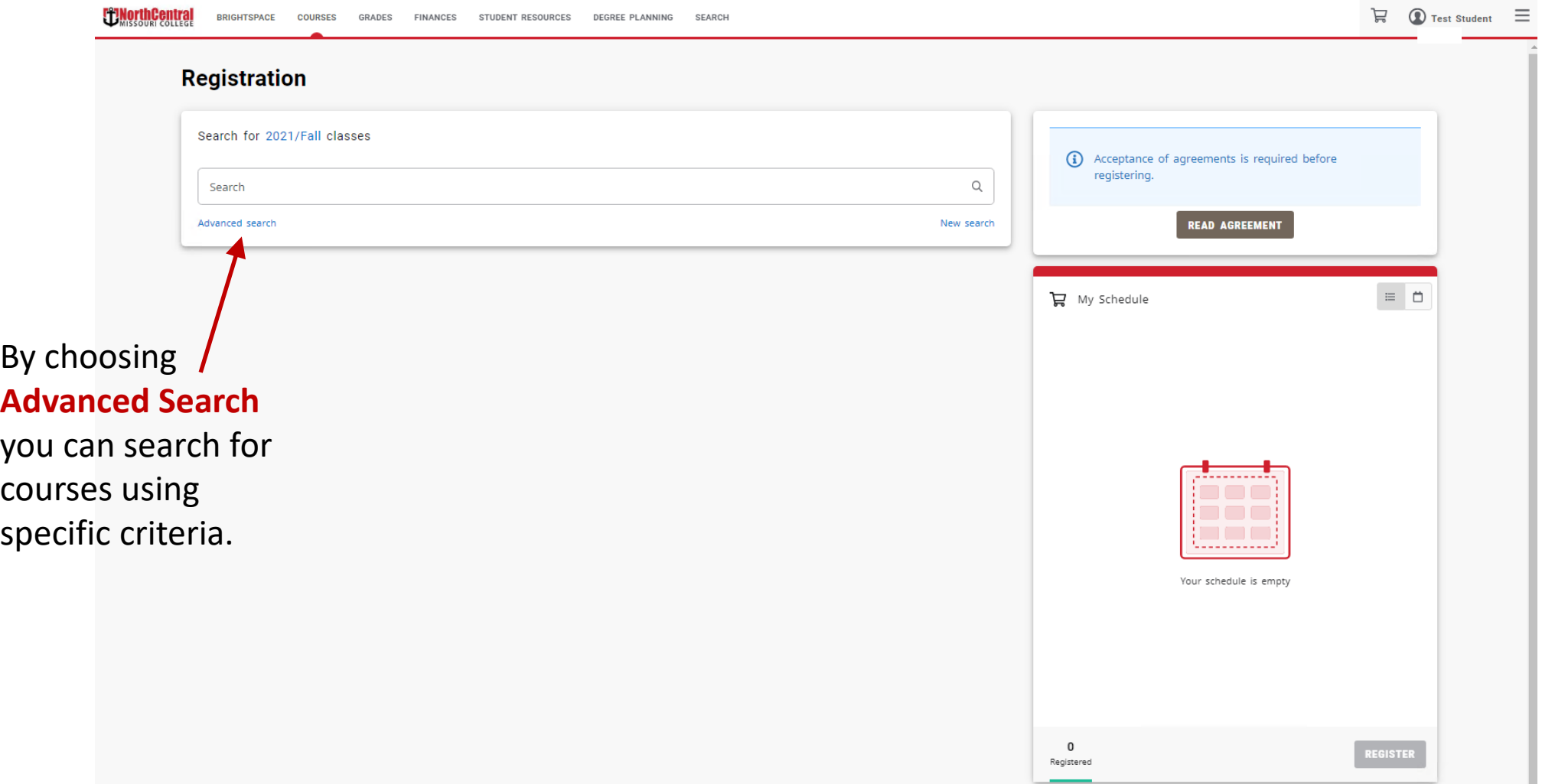

Narrow down desired courses by entering keywords or selecting specific **search criteria** from the drop downs.

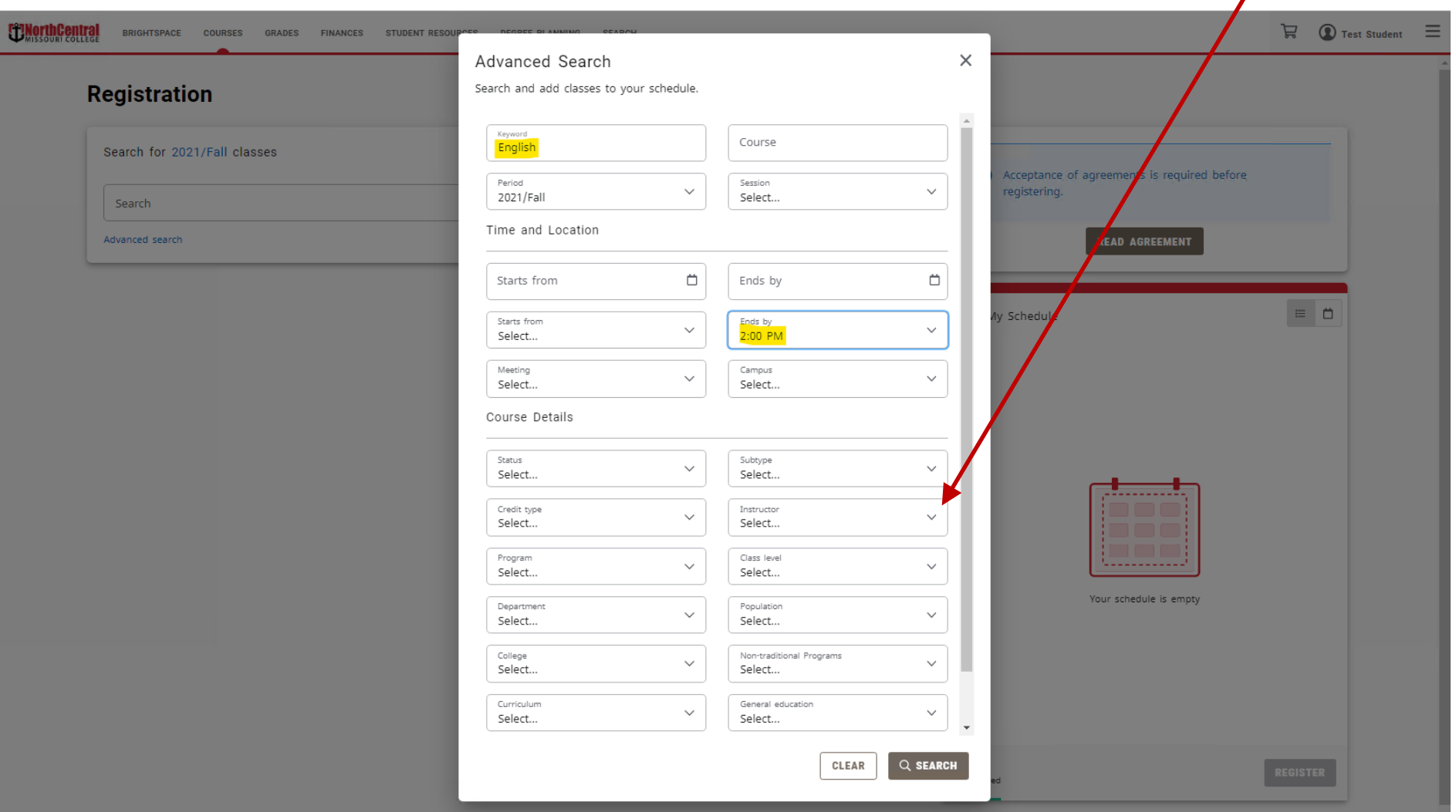

## **Or use the quick search …**

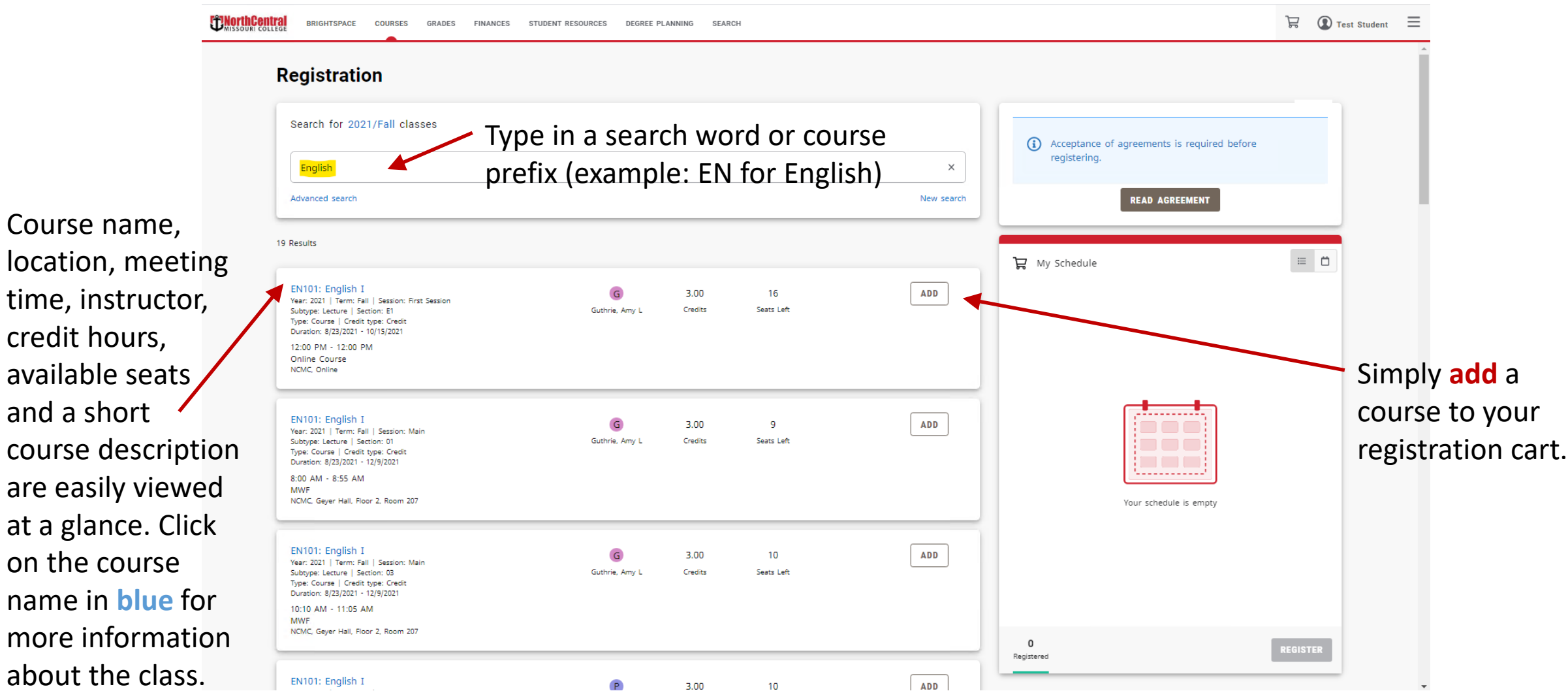

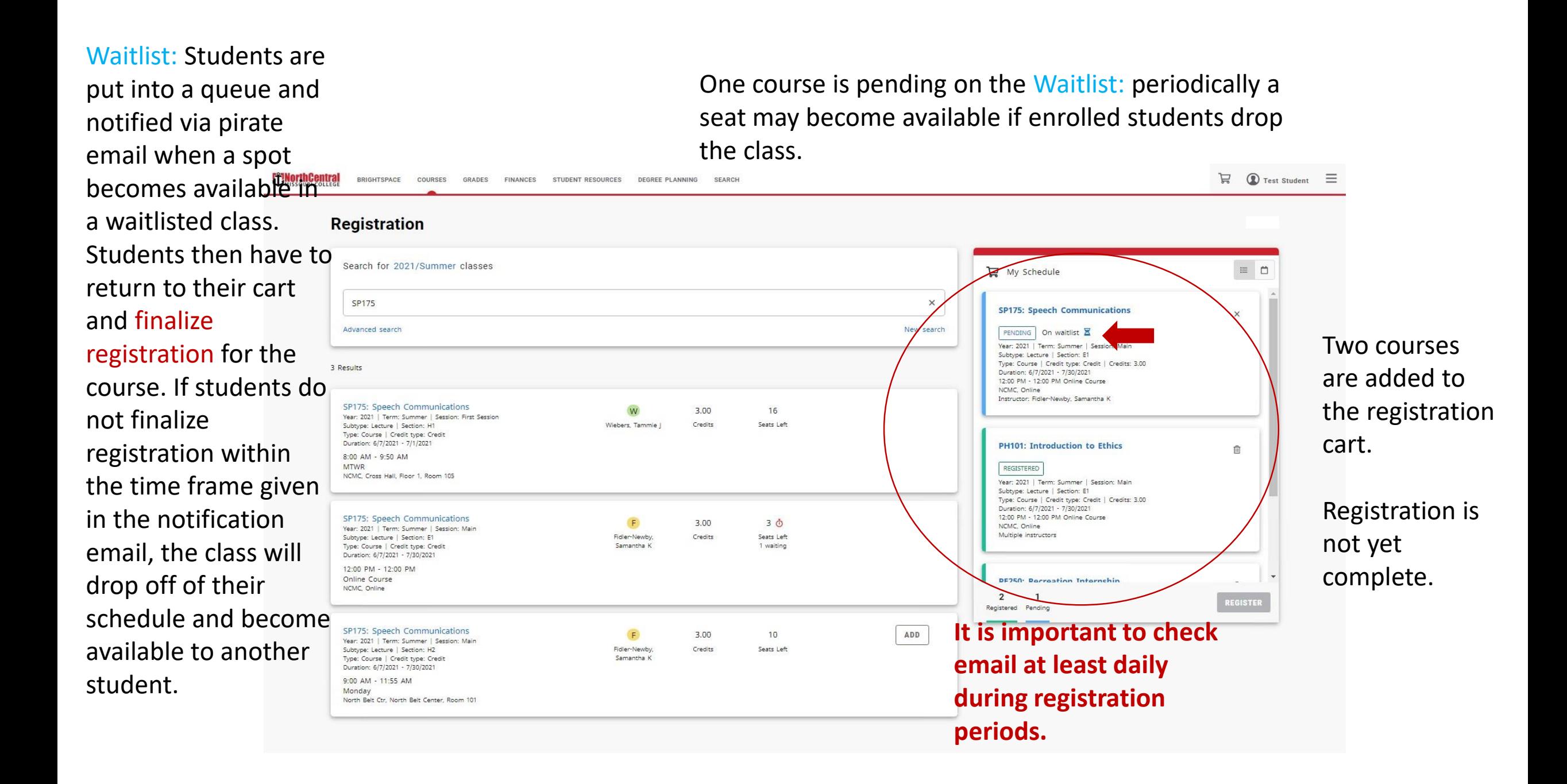

#### To view a schedule of the courses in your cart just click on the calendar icon.

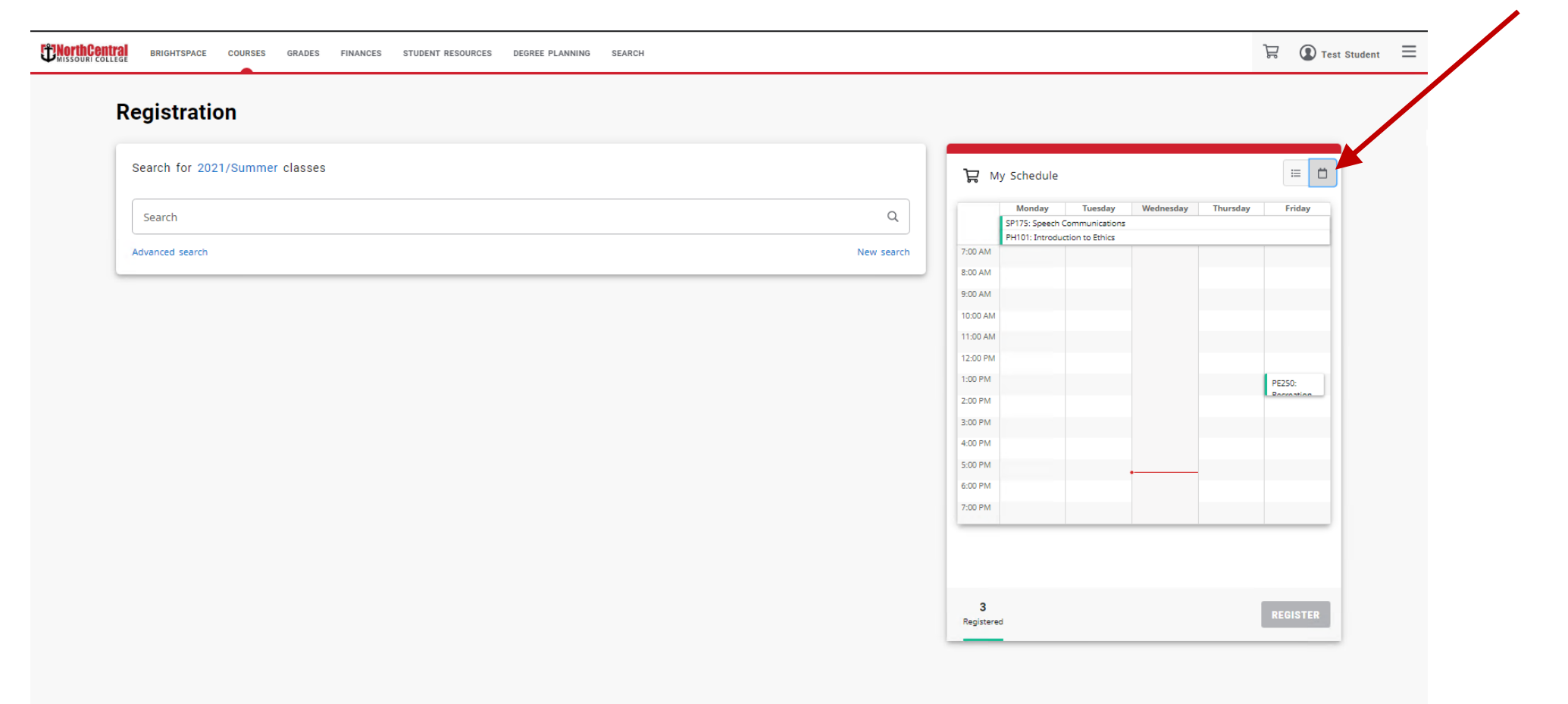

#### If you do not want to register for a course, simply remove it from your

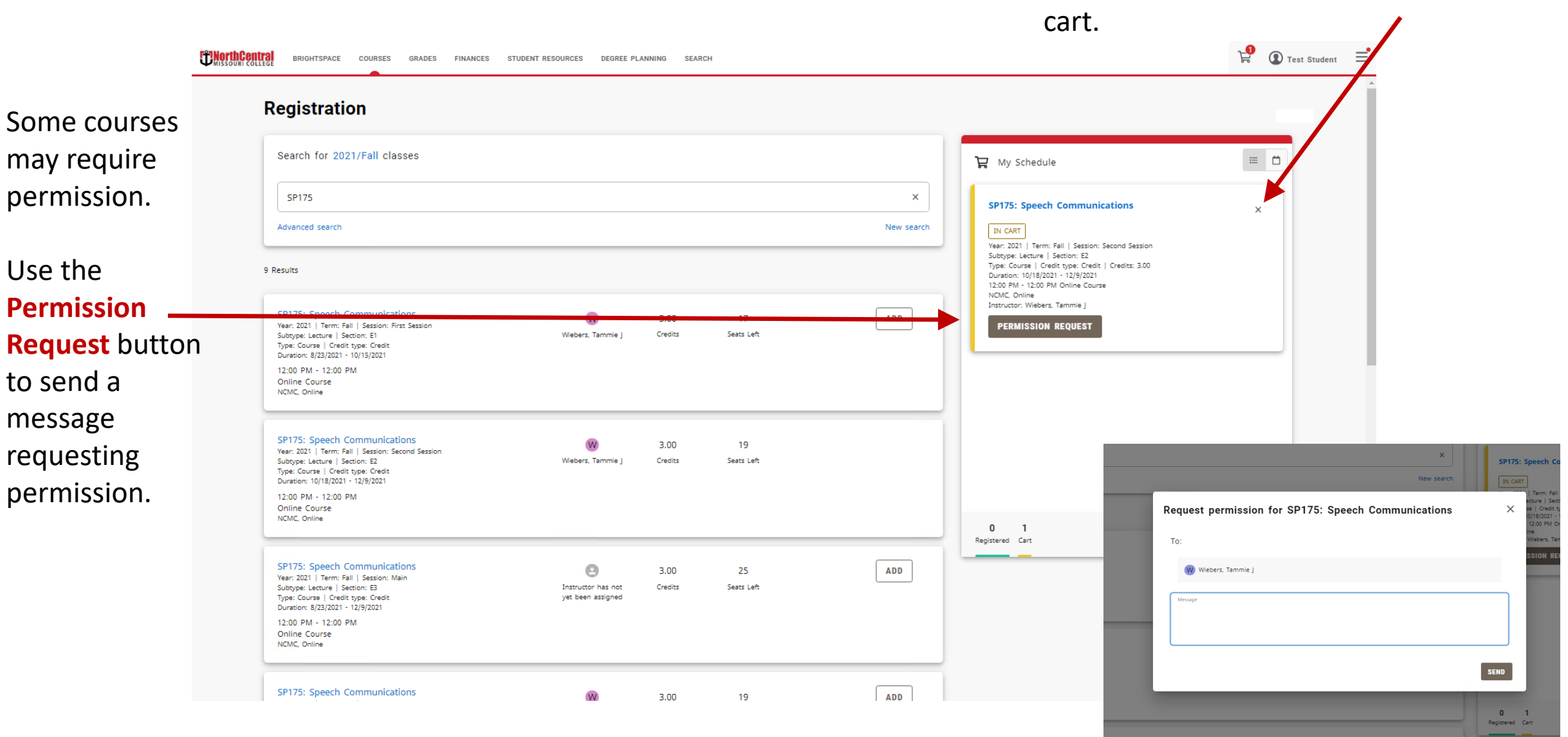

The permission request status will be on the pending course and once approved you can register for the course.

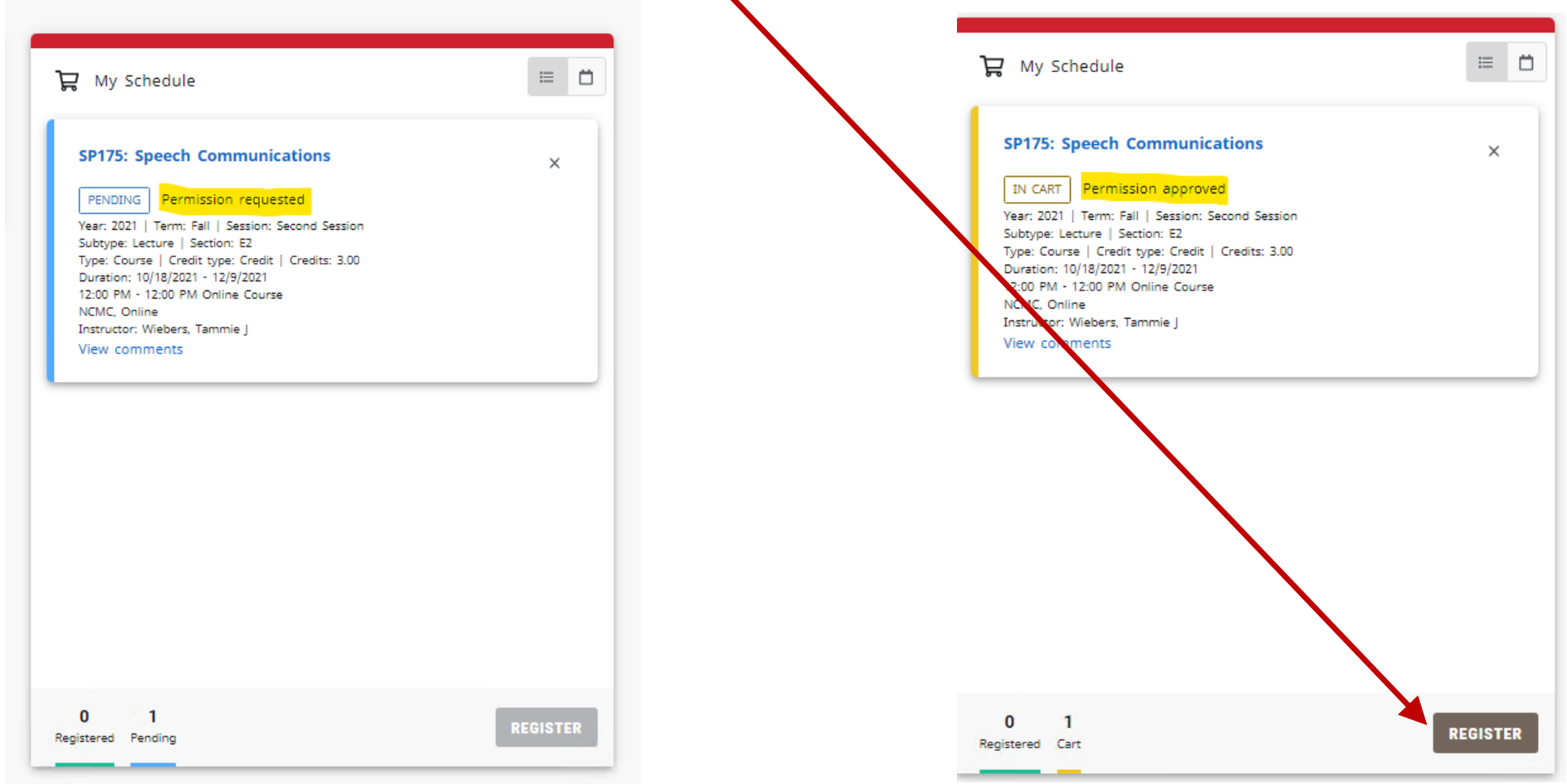

### After completing registration you are prompted to pay now or be

billed later.

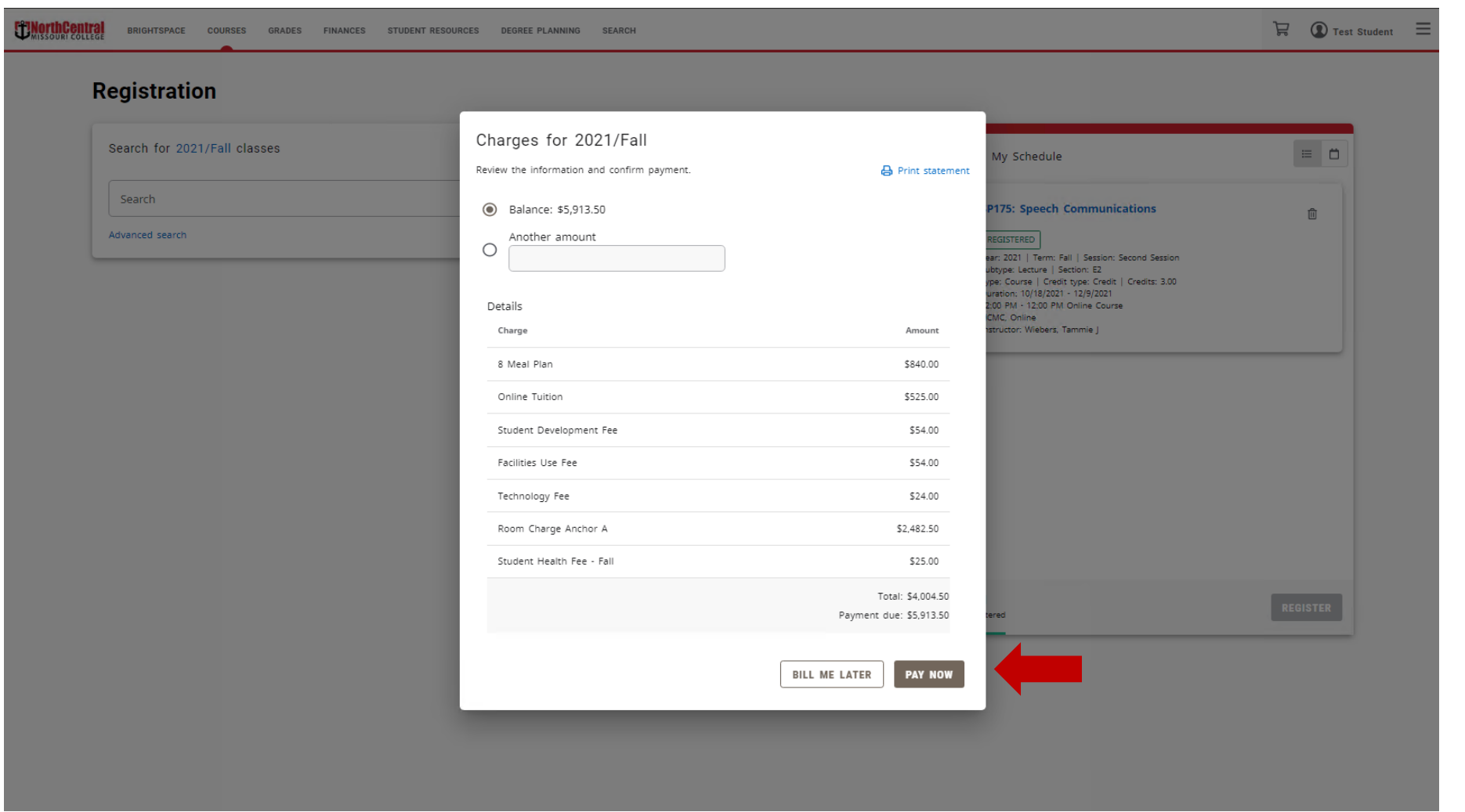

After registering the course should change color from the previous yellow "In Cart" status to green "Registered" status.

If the course color does not change and say Registered, you are NOT registered.

#### To drop from courses, return to the registration cart and drop it from your schedule.

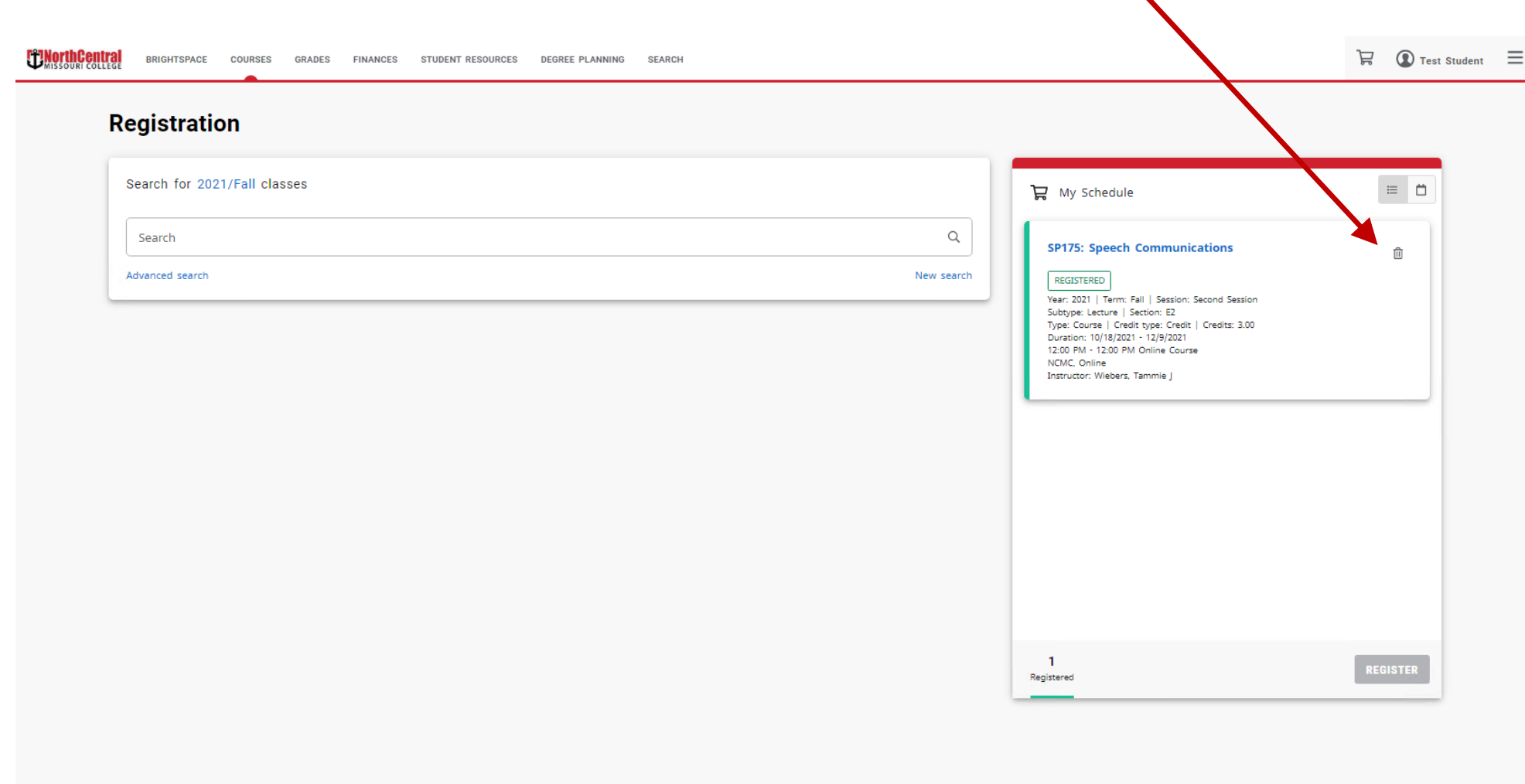

#### Students can make schedule changes until the end of the add/drop period.  $\overline{I}$

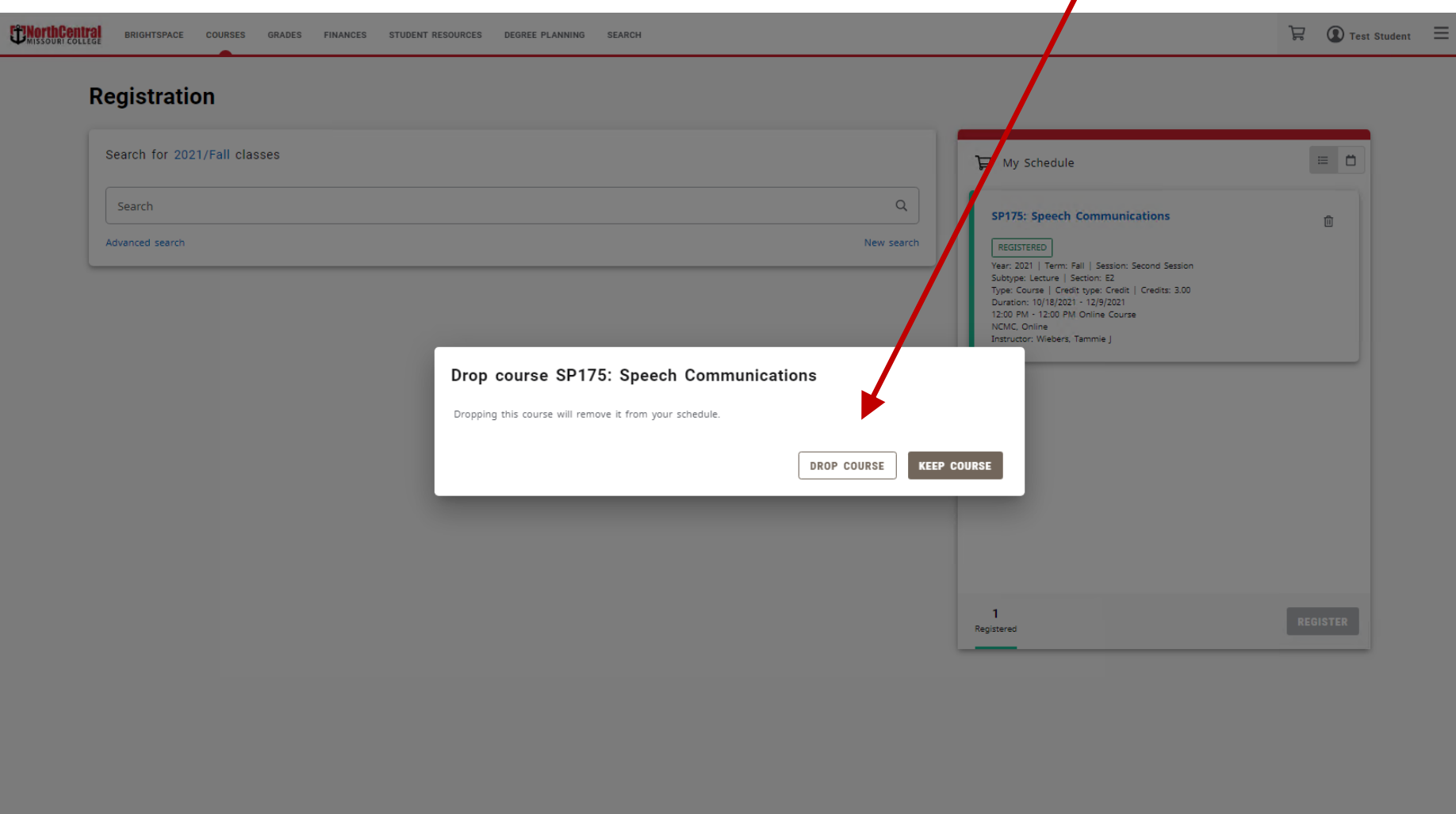

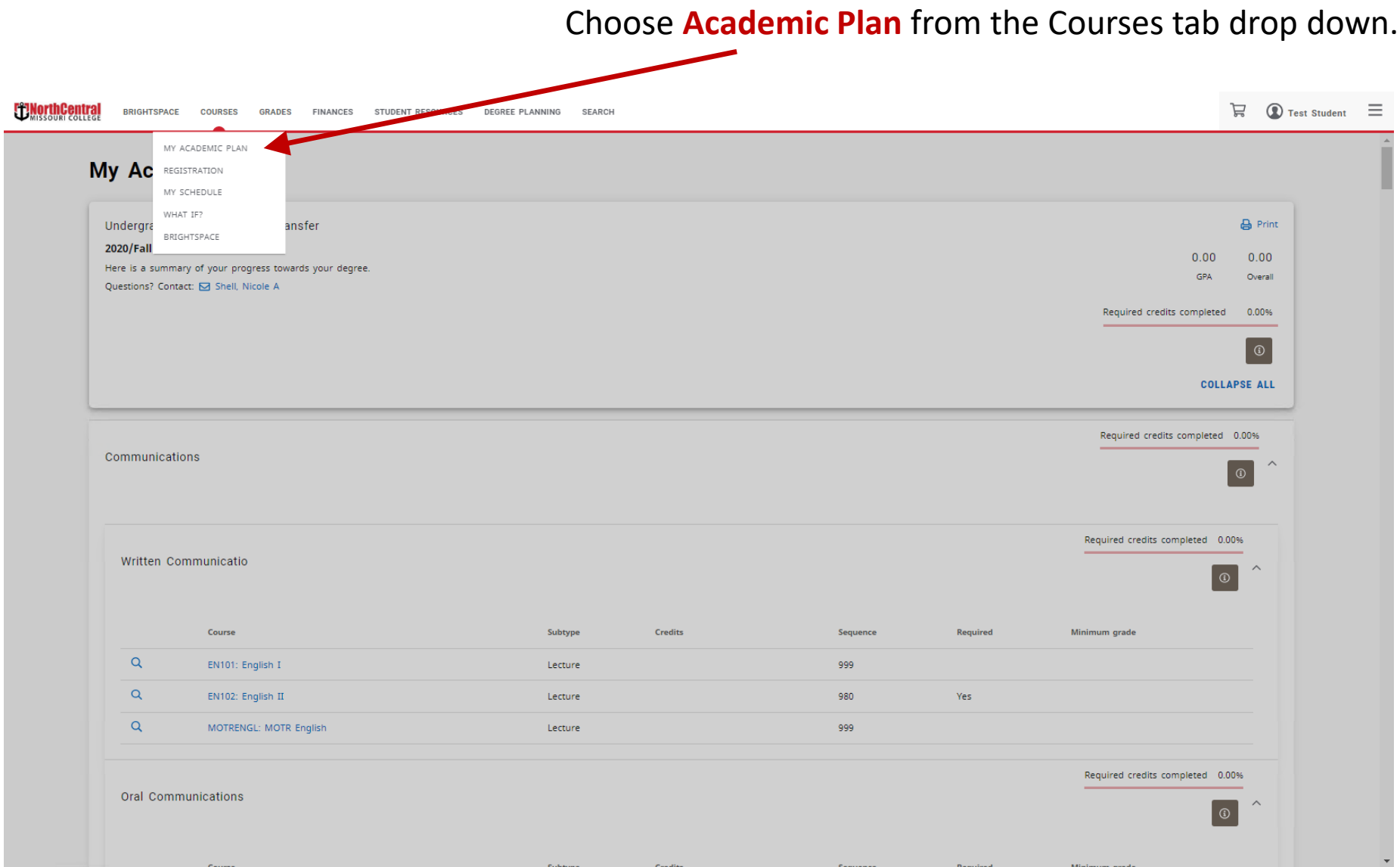

**Academic Plan** is a tool you must use when deciding which classes to take. This assures you are taking courses within your desired degree path.

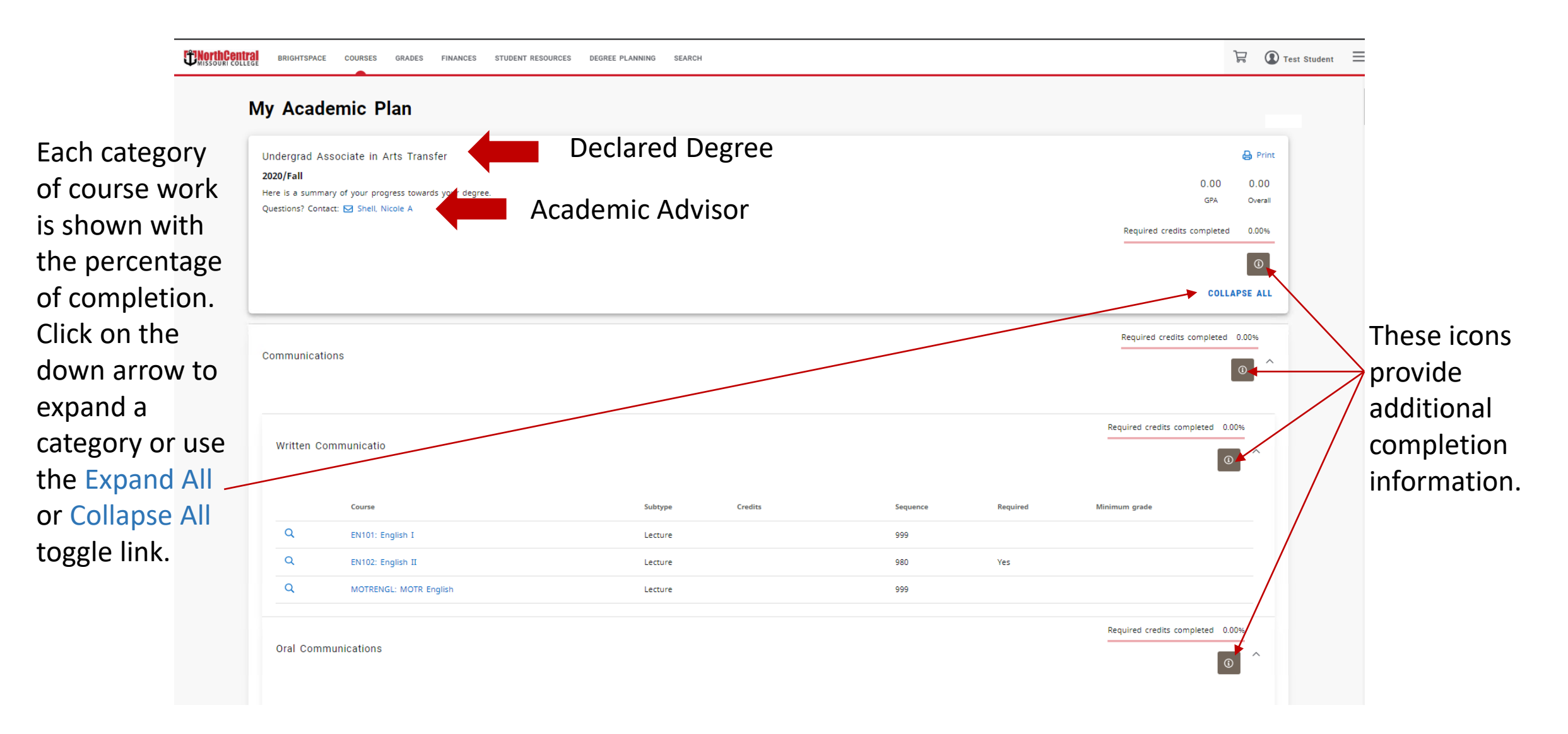

 $\overleftrightarrow{F}$  **O** Test Student  $\overrightarrow{E}$ **My Academic Plan**  $\mathbf{\Theta}$  Print Undergrad Associate in Arts Transfer 2020/Fall  $0.00$  $0.00$ Here is a summary of your progress towards your degree. GPA Overall Questions? Contact: **□** Shell, Nicole A Required credits completed 0.00%  $\odot$ COLLAPSE ALL Required credits completed 0.00% Communications  $\boxed{0}$ Required credits completed 0.00% Written Communicatio  $\Theta$ Course Subtype Credits Sequence Required Minimum grade  $\alpha$ EN101: English I 999 Lecture  $\mathsf Q$ EN102: English II Lecture 980 Yes  $\mathsf Q$ MOTRENGL: MOTR English Lecture 999

Required credits completed 0.00%

 $\circ$ 

Oral Communications

**Exportiment rate** BRIGHTSPACE COURSES GRADES FINANCES STUDENT-RESOURCES DEGREE-PLANNING SEARCH

#### Select the magnifying glass to find courses offered in the upcoming term.

#### Expand the term Courses can be you intend to take the class to added to your see offerings for that specific **cart** from here. course. **Export the Central** BRIGHTSPACE COURSES GRADES ANCES STUDENT RESOL Sections found for EN101  $\times$ My Academic Plan 2021/Summer/Intersession  $\checkmark$ Undergrad Associate in Arts Transfer **B** Print 2020/Fall  $0.00$  $0.00$ 2021/Summer/Main  $\checkmark$ Here is a summary of your progress towards your degree. GPA Overall Questions? Contact: [ Shell, Nicole A 2021/Summer/First Session  $\vee$ Required credits completed 0.00% 2021/Fall/First Session  $\checkmark$ **COLLAPSE ALL** 2021/Fall/Main ∧ Required credits completed 0.00% EN101: English I  $G = 3.00$  9 **ADD** Communications Subtype: Lecture | Section: 01 Type: Course | Credit type: Credit Guthrie, Credits Seats Duration: 8/23/2021 - 12/9/2021 Amy L Left 8:00 AM - 8:55 AM MWF NCMC, Geyer Hall, Floor 2, Room 207 Required credits completed 0.00% Written Communicatio EN101: English I  $G$  3.00 10 **ADD** Subtype: Lecture | Section: 03 Type: Course | Credit type: Credit Guthrie, Credits Seats Duration: 8/23/2021 - 12/9/2021 Amy L Left Course Minimum grade 10:10 AM - 11:05 AM MWF  $Q$ EN101: English I NCMC, Geyer Hall, Floor 2, Room 207  $Q$ EN102: English II EN101: English I MOTRENGL: MOTR English  $Q$  $\mathsf P$ 3.00 10 **ADD** Subtype: Lecture | Section: 02 Page, Credits Seats Type: Course | Credit type: Credit Duration: 8/23/2021 - 12/9/2021 Brittany Left Required credits completed 0.00% 12:20 PM - 1:15 PM MWF Oral Communications NCMC, Geyer Hall, Floor 2, Room 208  $\overline{\phantom{a}}$

#### The course is added to your cart, you must return to the cart to finalize registration.

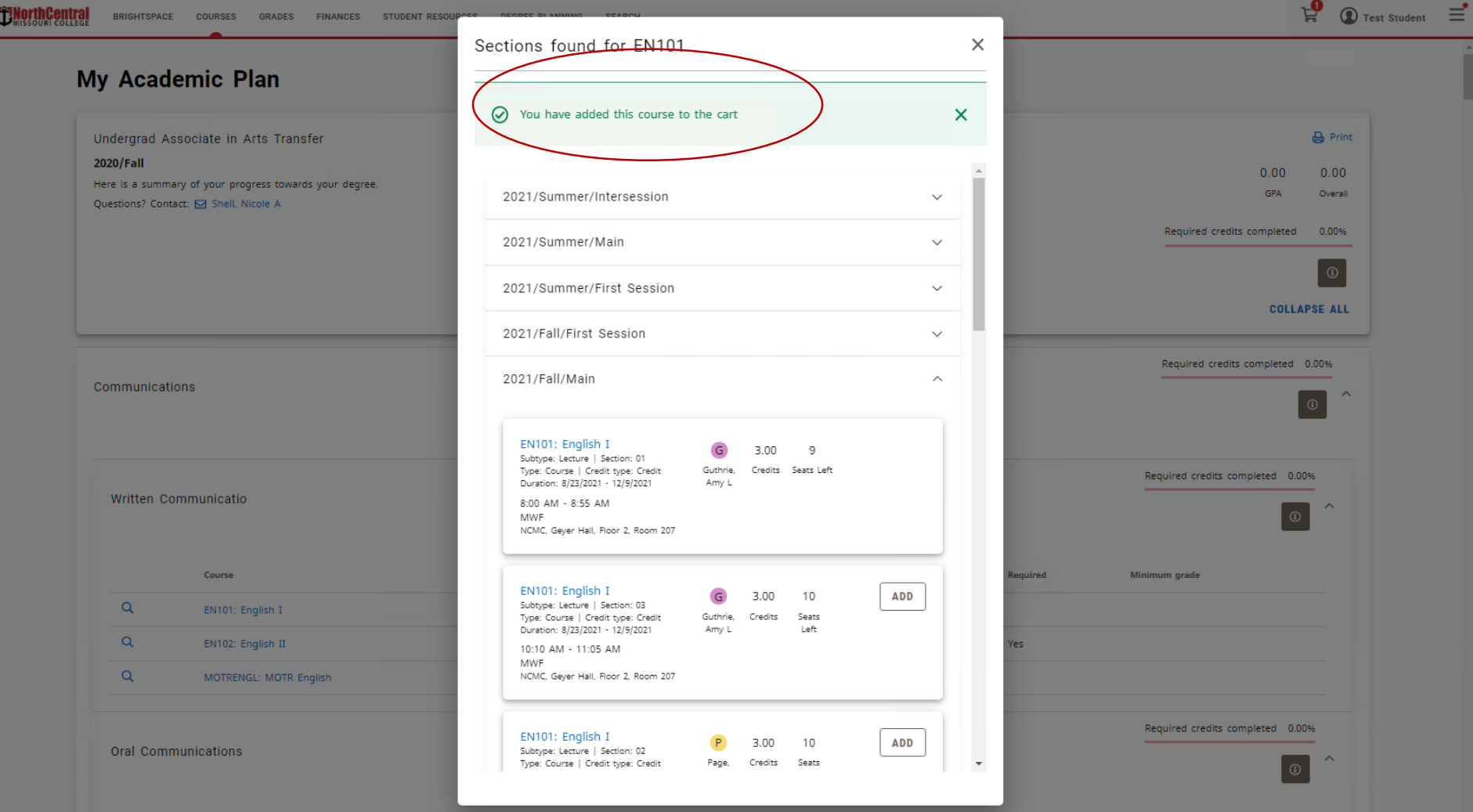

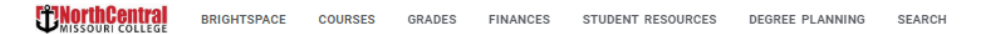

#### **Registration** Search for 2021/Fall classes  $\equiv$   $\Box$ My Schedule  $\hbox{\footnotesize$Q$}$ Search **EN101: English I**  $\times$ Advanced search New search IN CART Year: 2021 | Term: Fall | Session: Main Subtype: Lecture | Section: 01 Type: Course | Credit type: Credit | Credits: 3.00 Duration: 8/23/2021 - 12/9/2021 8:00 AM - 8:55 AM MWF NCMC, Geyer Hall, Floor 2, Room 207 Instructor: Guthrie, Amy L New course is added, finalize registration by clicking the **register** button. $\mathbf{0}$  $\blacksquare$ **REGISTER** Registered Cart

 $\mathbf{F}$  O Test Student  $\equiv$ 

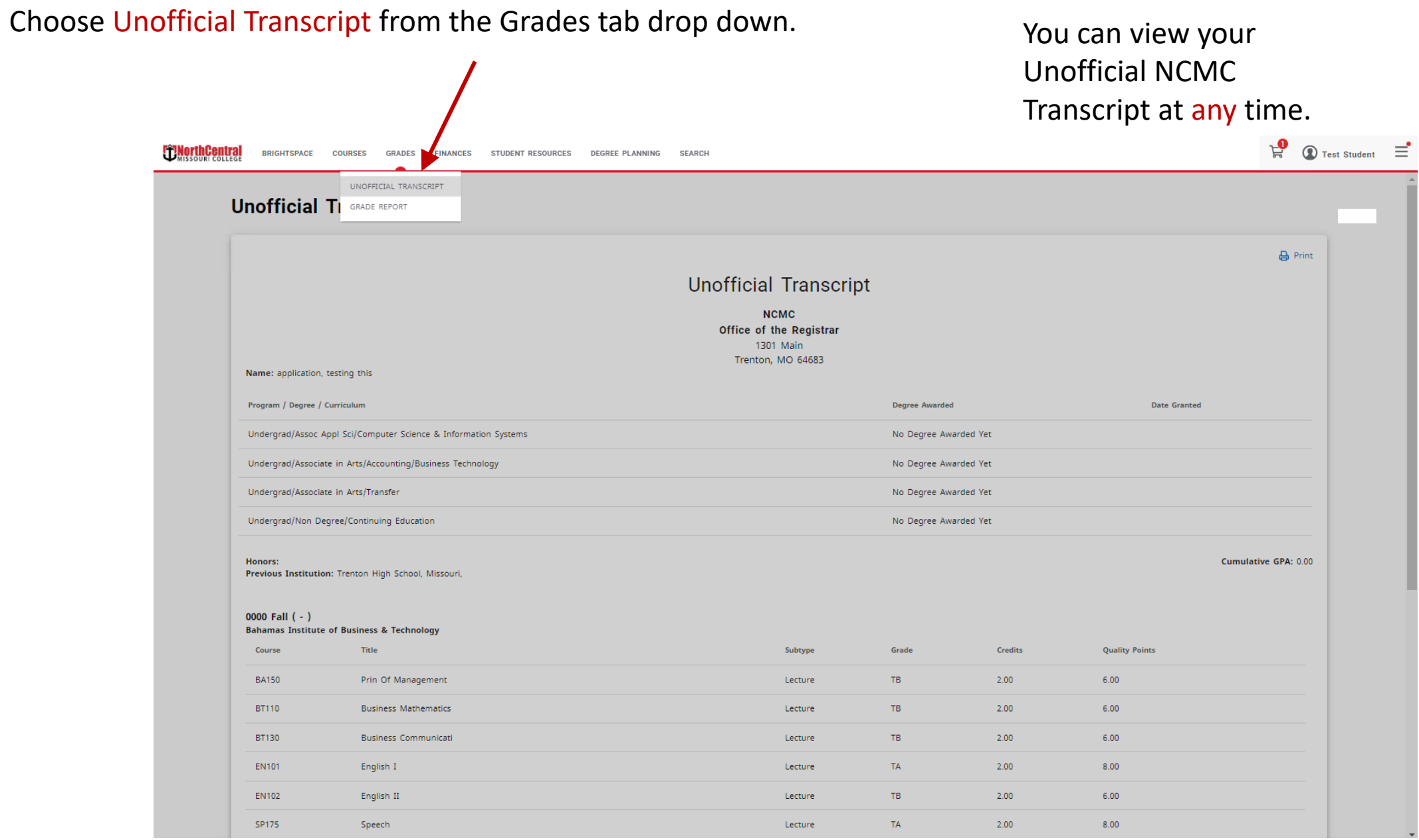

#### Choose **Financial Aid** from the Finances tab drop down.

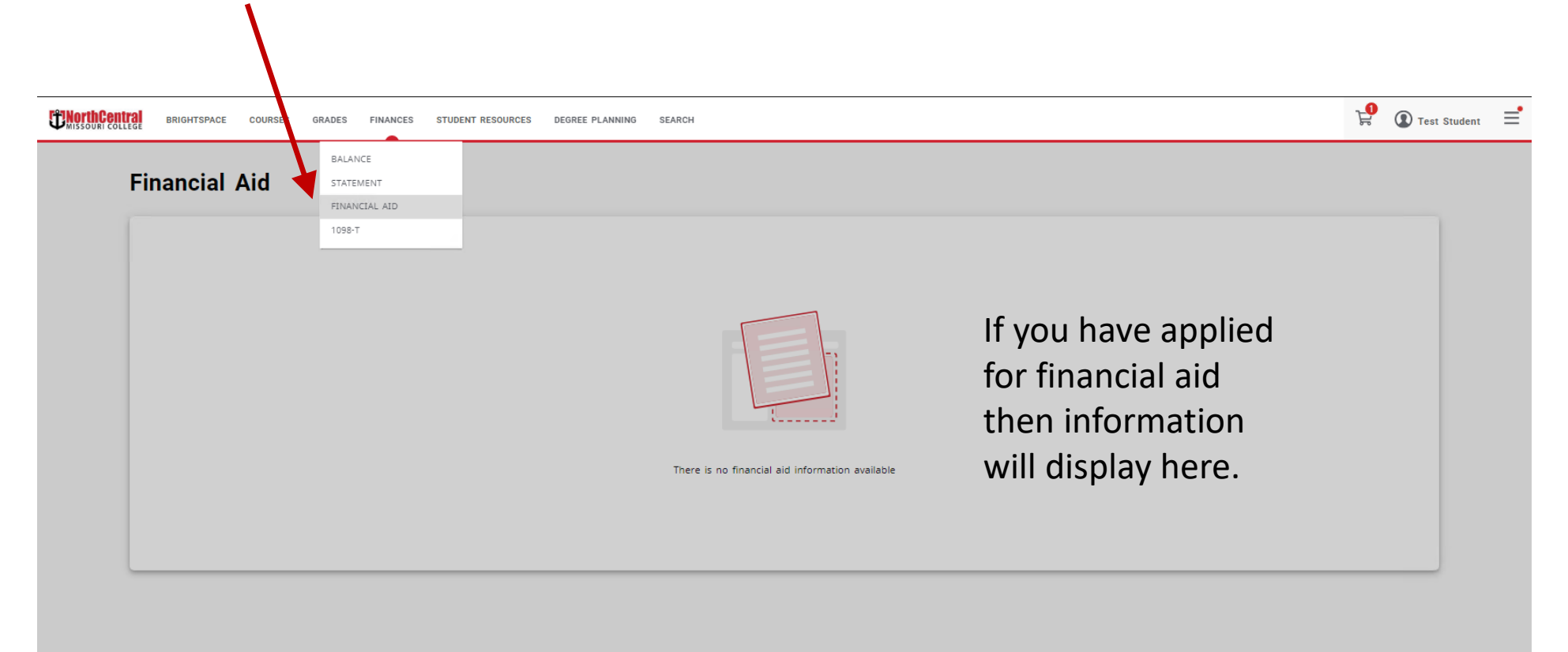

#### Choose **Balance** from the Finances tab drop down.

shows a

financial

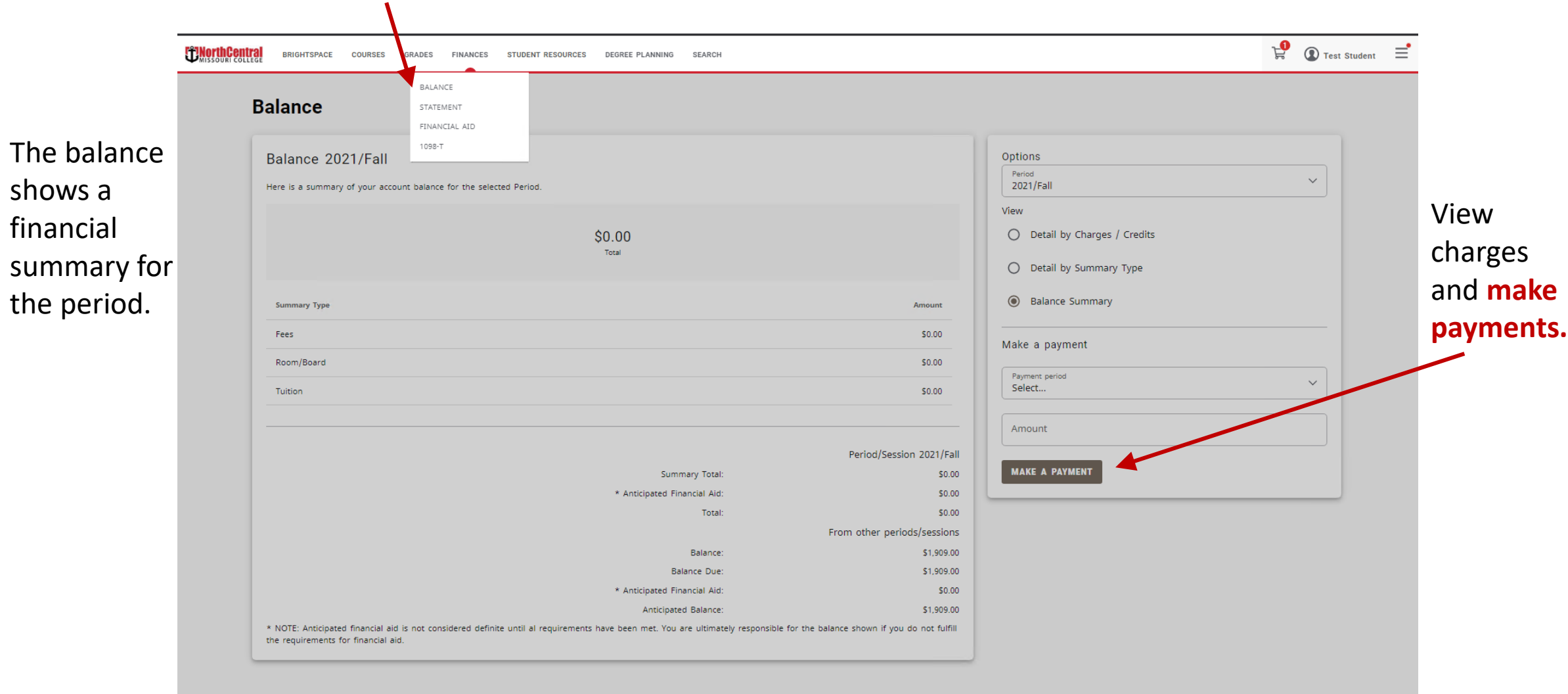

#### Use the Student Resources menu to access to a variety of other resources.

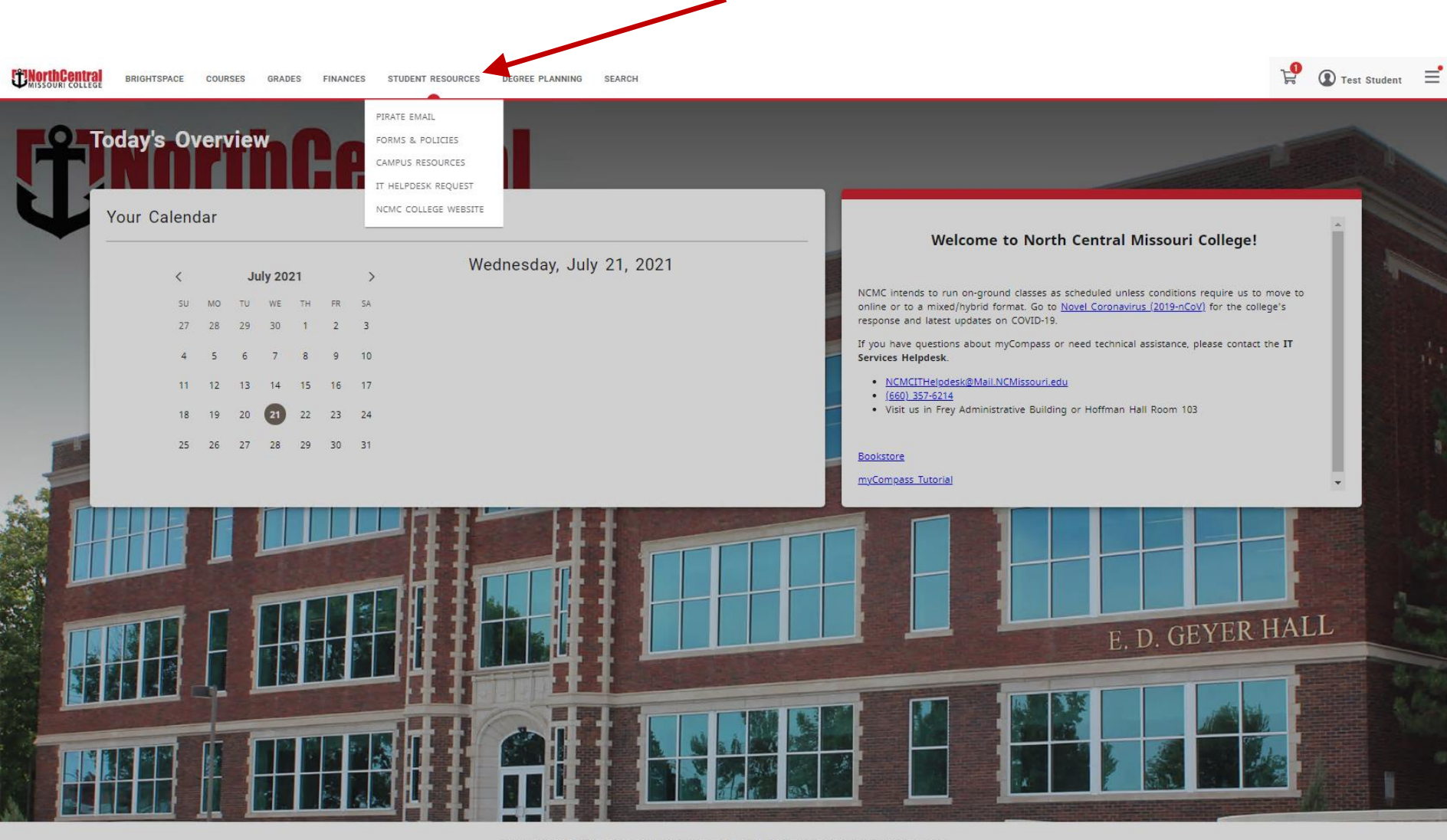

PowerCampus® Self-service 9.1.3 - Copyright 1995-2021 Ellucian Company L.P. and its affiliates.

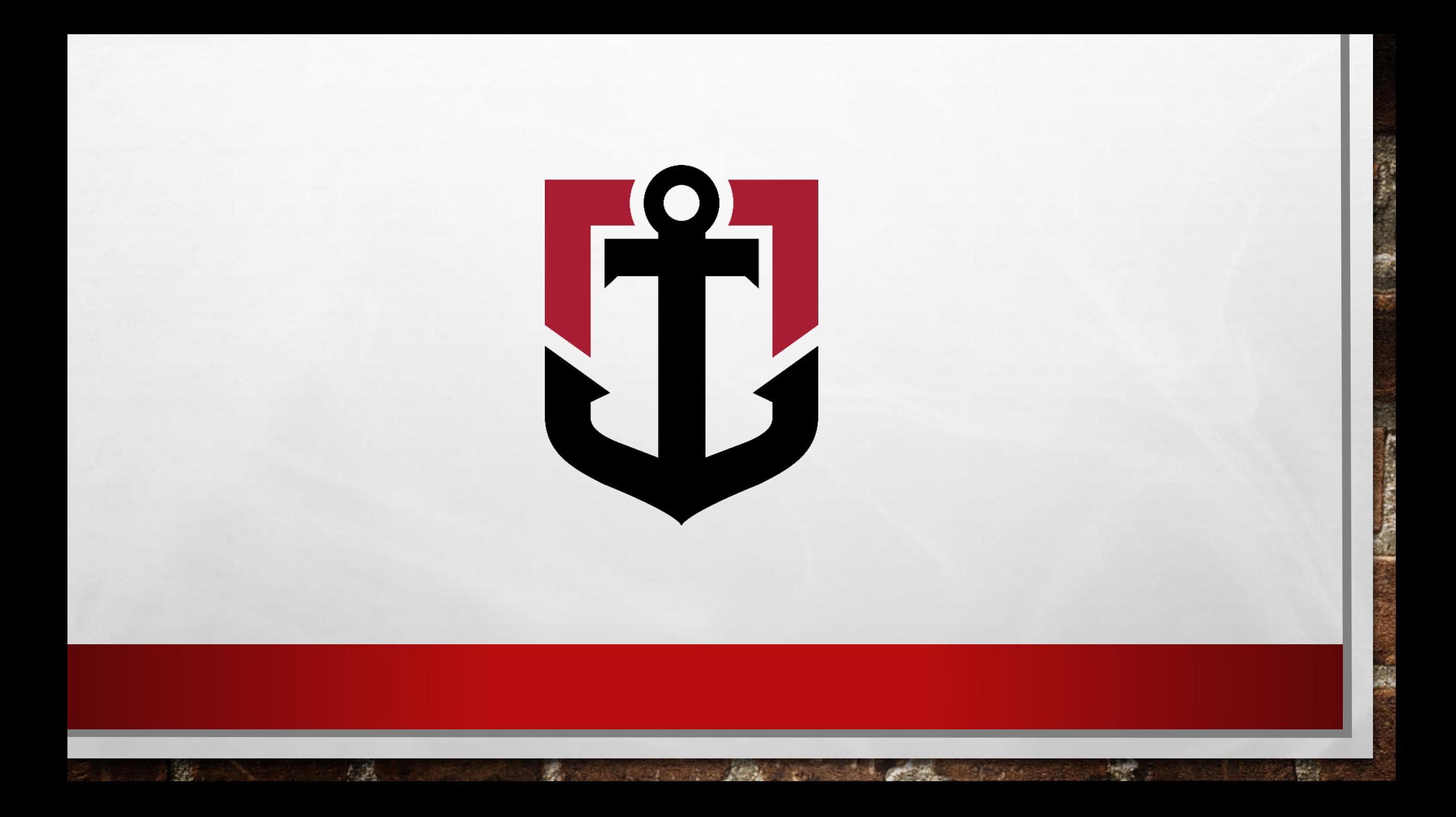